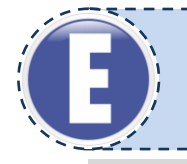

# **E.15 URUCHAMIANIE ORAZ UTRZYMANIE TERMINALI I PRZYŁĄCZY ABONENCKICH**

# **Karta Pracy nr KP/E.15**

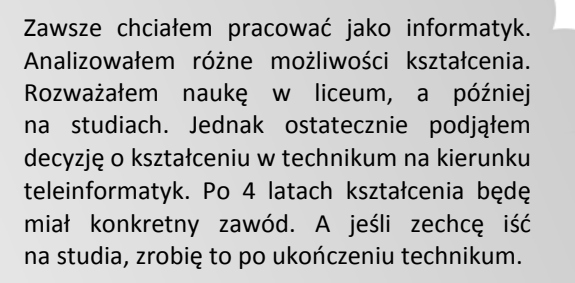

## **I. ĆWICZENIA NA ROZPOZNAWANIE SWOICH PREDYSPOZYCJI/PRZEKONAŃ DOT. DANEJ KWALIFIKACJI**

## **1. Burza mózgów**

**Cel:** Zapoznanie się z aktualnym stanem wiedzy uczniów na temat danej kwalifikacji. **Pomoce:** tablica, kreda/marker, kartka, długopis **Czas:** 15 minut

**Instrukcja:** Nauczyciel podaje i zapisuje na tablicy nazwę kwalifikacji. Wskazuje, aby uczniowie zanotowali jak najwięcej skojarzeń związanych z daną kwalifikacją. Następnie uczniowie zostają podzieleni na grupy 4-5 osobowe i mają za zadanie wspólnie wypisać skojarzenia – od tych, które pojawiły się najczęściej do tych, które pojawiły się najrzadziej. Nauczyciel losowo wybiera jedną grupę, której przedstawiciel wypisuje na tablicy skojarzenia. Pozostałe grupy uzupełniają spis o hasła, które nie zostały wcześniej wymienione. Nauczyciel wraz z uczniami łączy skojarzenia w grupy. W ostatnim etapie nauczyciel dokonuje zwięzłego podsumowania wskazując na zakres wiedzy uczniów w zakresie omawianej kwalifikacji.

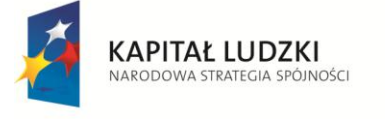

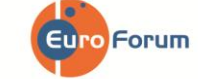

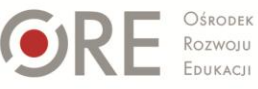

**UNIA EUROPEJSKA EUROPEJSKI** FUNDUSZ SPOŁECZNY

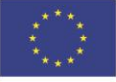

## **2. Sortowanie**

**Cel:** Przypisanie przez ucznia wartości poszczególnym czynnikom istotnym w omawianej kwalifikacji. **Pomoce:** kartka, długopis **Czas:** 30-45 minut

**Instrukcja:** Nauczyciel rozdaje uczniom tabelę zawierającą listę stwierdzeń dotyczących danej kwalifikacji. Stwierdzenia obejmują cztery obszary: Cechy Charakteru, Zainteresowania, Warunki Pracy i Warunki Zdrowotne. Zadaniem ucznia jest wskazanie, na ile kolejne stwierdzenia są zgodne z rzeczywistością. Uczeń ma do dyspozycji zakres punktowy od 1 do 5, gdzie 1 oznacza "nie zgadzam się", a 5 – "zgadzam się". Nauczyciel pozostawia uczniom czas na uzupełnienie tabeli (5 minut) oraz zsumowanie punktacji w poszczególnych obszarach ćwiczenia (CC, Z, WP, WZ oraz całkowita liczba punktów ze wszystkich obszarów). Istnieją dwie możliwości przeprowadzenia dalszego etapu:

 wybrane osoby zostają poproszone o przeanalizowanie uzyskanych wyników w kolejnych stwierdzeniach – np. cztery osoby na forum przedstawiają po pięć kolejnych stwierdzeń próbując wyjaśnić, dlaczego przyznały konkretną liczbę punktów. Nauczyciel wskazuje na konkretne zainteresowania, cechy charakteru, warunki pracy i warunki zdrowotne w przypadku omawianej kwalifikacji,

lub

 $\triangleright$  uczniowie wraz z nauczycielem analizują swoje wyniki na podstawie zbiorczej tabeli punktowej zamieszczonej w rozdziale "Wyniki i interpretacja". Wybrane/chętne osoby wypowiadają się na forum klasy, czy zgadzają się z danym wynikiem i dlaczego tak/nie. Następnym krokiem jest wspólna analiza obszarów, które wymagałyby pracy, aby w przyszłości móc wykonywać daną kwalifikację.

**Instrukcja dla ucznia:** Przeczytaj kolejne stwierdzenia w tabeli i przypisz im konkretne wartości od 1 do 5, gdzie 1 oznacza "Nie zgadzam się" a 5 – "Zgadzam się". Nie sugeruj się tym, jak powinno być, tylko jak jest w Twoim przypadku. Wybraną liczbę punktów otocz kółkiem, a następnie zlicz wyniki w poszczególnych obszarach oraz całkowitą liczbę punktów.

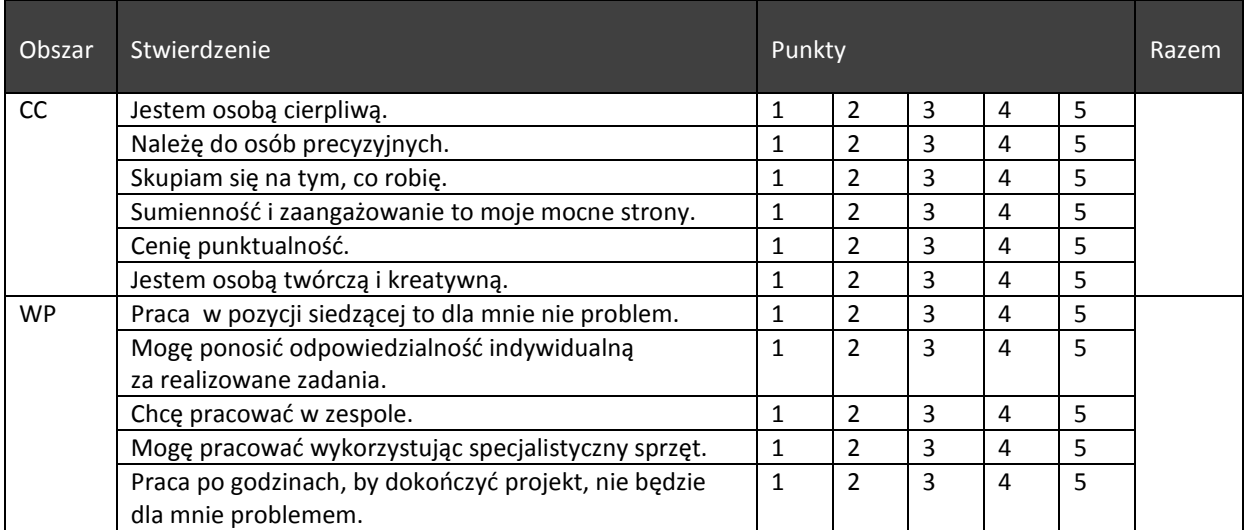

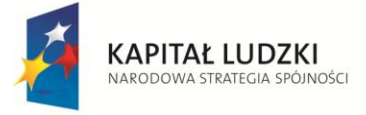

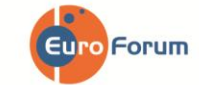

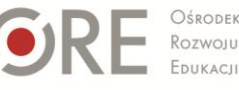

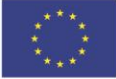

Strona - 2 -

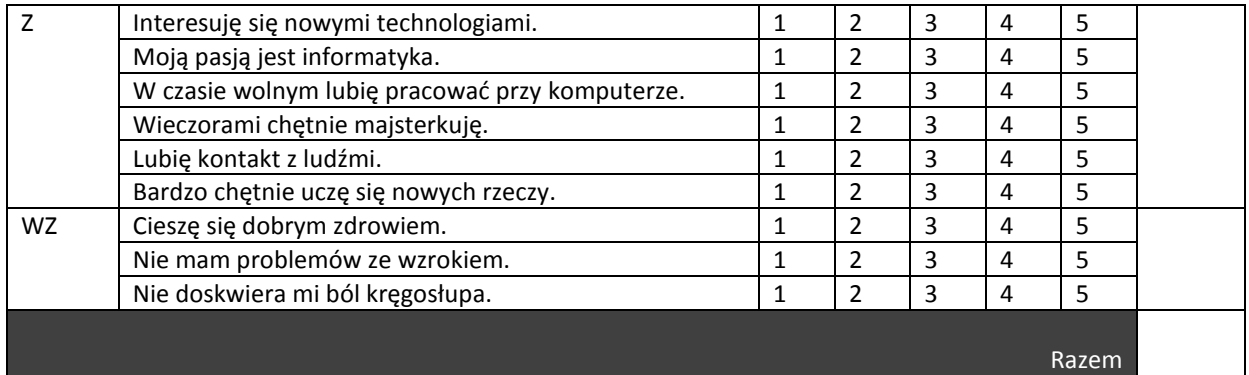

## **II. ĆWICZENIA NA KSZTAŁTOWANIE UMIEJĘTNOŚCI WYSZUKIWANIA INFORMACJI W KATALOGU KWALIFIKACJI ZAWODOWYCH**

## **1. Plus i minus**

**Cel:** Wzrost wiedzy i refleksyjności uczniów na temat omawianej kwalifikacji. **Pomoce:** kartka, długopis, karta z Katalogu Kwalifikacji Zawodowych **Czas:** 30-40 minut

**Instrukcja:** Nauczyciel (Moderator) dokonuje podziału klasy na trzy grupy: Zwolenników (G1), Przeciwników (G2) i Publiczności (G3). Uczniowie z G1 i G2 otrzymują zwroty do dyskusji. G1 (*Zwolennicy*) – wspólnie ustalają i zapisują zalety wykonywania pracy w ramach danej kwalifikacji. G2 (*Przeciwnicy*) wskazują wady. Następnie przedstawiciele obydwu grup prezentują swoje stanowiska. Moderatorem dyskusji jest nauczyciel. W ostatnim etapie grupa Publiczności decyduje, które argumenty – za czy przeciw, były najbardziej przekonywujące. Ten etap może się odbyć w formie głosowania.

Rola Moderatora: ustalenie reguł wspólnej pracy, motywowanie, zachęcanie do zadawania pytań, wyrażania opinii, kontrolowanie czasu dyskusji, zakończenie dyskusji podsumowaniem.

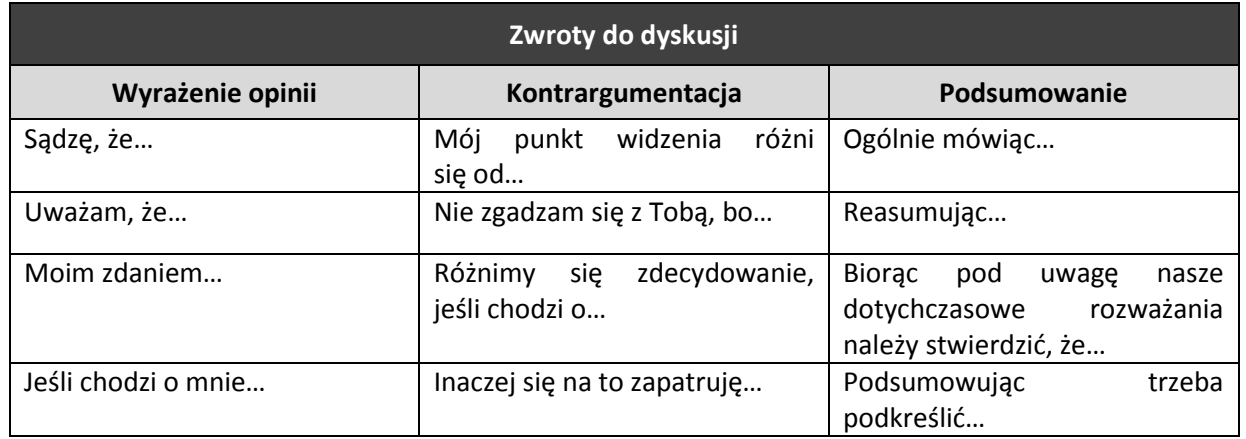

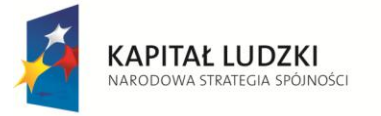

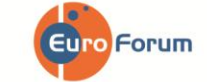

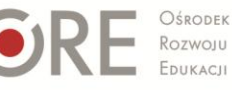

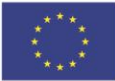

Strona - 3 -

## **2. Wiem wszystko**

**Cel:** Kształtowanie umiejętności wyszukiwania informacji w Katalogu Kwalifikacji Zawodowych. **Pomoce:** kartka, długopis, karta z Katalogu Kwalifikacji Zawodowych **Czas:** 15-20 minut

**Instrukcja:** Praca w grupach. Uczniowie zostają przydzieleni do czterech grup. Grupa pierwsza (G1) ma za zadanie wyszukać w KKZ informacje, jakie są możliwości zdobycia omawianej kwalifikacji, Grupa druga (G2) – wskazać szanse rozwoju, Grupa trzecia (G3) – omówić warunki pracy, Grupa czwarta (G4) – wymienić wymagane kompetencje społeczne. Następnie na forum prezentowane są wyniki pracy – mogą przybierać różnorodną formę: plakatu, wypowiedzi ustnej, notatki na tablicy.

#### **III. ĆWICZENIA SYTUACYJNE**

### **1. Metaplan**

**Cel:** Poszerzenie wiedzy uczniów na temat specyfiki wykonywania pracy w ramach danej kwalifikacji. **Pomoce:** kartka, długopis **Czas:** 30-40 minut

**Instrukcja:** Uczniowie dzieleni są na grupy 4-5 osobowe. Nauczyciel (lub jeden ze wskazanych uczniów) czyta na forum klasy krótką historię osoby, która prezentuje negatywny obraz kariery zawodowej. Na podstawie schematu metaplanu (Rys.1) uczniowie w grupach mają za zadanie przygotować krótką notatkę: Jak jest? Jak być powinno? Dlaczego nie jest tak, jak być powinno? Co robić? Następnie grupy po kolei przedstawiają wyniki swojej pracy. Ostatecznym etapem jest wspólne sporządzenie notatki na tablicy (zgodnie z graficzną formą schematu metaplanu), która będzie stanowiła zwięzłe podsumowanie i wskazywała możliwości rozwiązania omawianego problemu.

#### Rys 1. Schemat metaplanu

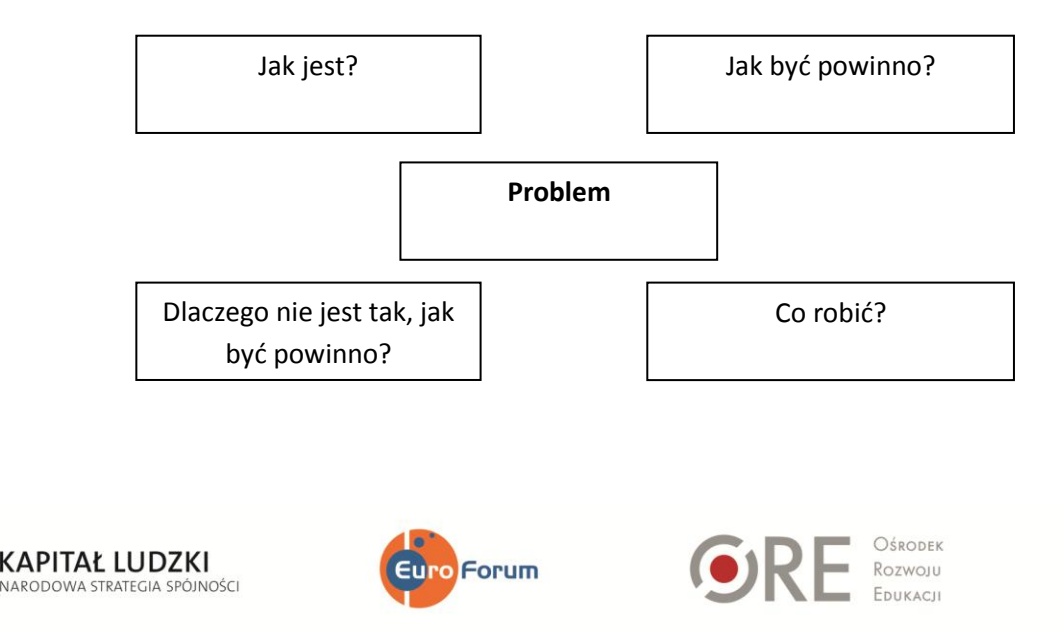

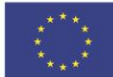

Strona - 4 -

#### **Przykład:**

*Michał od najmłodszych lat przejawiał wielki talent do malowania. Już w szkole podstawowej wychowawczyni odkryła jego zdolności i zachęcała go do rozwijania talentu. Michał chętnie uczestniczył w spotkaniach koła plastycznego. Rodzice szanowali to, jednak nie widzieli w tym działaniu nic poza chwilowym zainteresowaniem ich syna. Michał z biegiem czasu coraz częściej myślał o liceum plastycznym, by później kontynuować naukę na studiach artystycznych. Jednak jego rodzice nie przyjmowali do wiadomości takiej drogi rozwoju ich syna. Ojciec, jako osoba przywódcza i nieznosząca sprzeciwu, podjął decyzję za Michała kierując go do szkoły policealnej, by tam kształcił się na kierunku technik teleinformatyk. Sam wykonywał ten zawód i uważał, że syn powinien pójść w jego ślady. Michał nie miał problemów z nauką. Uczył się więc w szkole policealnej licząc, że jeśli spełni oczekiwania rodziców, będzie mógł uczęszczać na zajęcia pozalekcyjne z plastyki. Rodzice jednak nie zgodzili się na to - woleli opłacić mu dodatkowe lekcje z angielskiego, niż kurs rysunku. Michał, jako osoba ambitna i zdolna, skończył szkołę i zdobył zawód. Po niedługim czasie rozpoczął pracę jako technik teleinformatyk. W pracy dawał z siebie wszystko, przełożeni byli z niego zadowoleni, jednak on nie czuł satysfakcji. Nie czuł się dobrze w swojej pracy. Jedyne na co czekał to kilka dni urlopu, które planował spędzić na plenerze malarskim. Problem: Michał nie czuje satysfakcji z pracy którą wykonuje - nie jest ona jego prawdziwą pasją.*

#### **2. Szanse/zagrożenia (SWOT)**

**Cel:** Zwiększenie wiedzy uczniów na temat szans i zagrożeń związanych z wykonywaniem pracy w ramach omawianej kwalifikacji.

**Pomoce:** kartka, długopis **Czas:** 20-30 minut

**Instrukcja**: Uczniowie zostają podzieleni na czteroosobowe grupy. Nauczyciel czyta krótką historię. Zadaniem uczniów jest przeanalizowanie i zanotowanie, jakie szanse, a jakie zagrożenia mogą spotkać osobę będącą bohaterem historii. Nauczyciel na tablicy sporządza tabelę. Wskazana przez Nauczyciela grupa przedstawia na forum klasy wyniki swojej pracy, a poszczególne wypowiedzi są zapisywane na tablicy. Następnie kolejne grupy dodają swoje spostrzeżenia, które nie pojawiły się wcześniej. Efektem końcowym jest kompletna tabela wskazująca zarówno na szanse, jak i zagrożenia (zewnętrzne i wewnętrzne), które dotyczą omawianej historii. Nauczyciel ma za zadanie podsumować ćwiczenie wskazując, w jakich sytuacjach wskazane jest przeprowadzenie analizy SWOT (wybór ścieżki kształcenia, podjęcie pracy zawodowej).

#### **Przykład:**

*Ela od urodzenia ma problemy z poruszaniem się. Jest jednak osobą bardzo samodzielną, zawziętą i nie poddającą się, mimo iż od kilku lat porusza się na wózku inwalidzkim. Z powodu swoich problemów, musi niezwykle rozważnie podejmować decyzje dotyczące swojej dalszej ścieżki zawodowej. Każdorazowo musi brać pod uwagę swoje ograniczenia zdrowotne. Ela bardzo lubi pracować na komputerze, rozwiązywać problemy i pomagać innym. Analizując z przyjaciółką różne możliwości wybrała szkołę, w której będzie się kształciła na kierunku technik teleinformatyk. Ela chce pracować - nie wyobraża sobie, żeby miała liczyć jedynie ma pomoc rodziców czy ośrodków społecznych. Rodzice, nauczyciele i znajomi wspierają ją. Jednocześnie obawiają się, czy niepełnosprawność nie wyeliminuje Eli z rynku pracy. Mieszka w niewielkim mieście i może to być przeszkodą w podjęciu zatrudnienia. Ponadto raz na 3 miesiące musi jeździć na rehabilitację, by schorzenie nie postępowało. Ela również ma tego świadomość, ale stara się o tym nie myśleć. Uważa, że na zamartwianie się ma jeszcze czas. Póki co chce się uczyć a potem samodzielnie pracować, pomagając innym. Przeanalizuj sytuację, w której znalazła się Ela.*

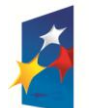

**KAPITAŁ LUDZKI** NARODOWA STRATECIA SPÓJNOŚCI

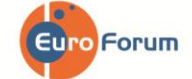

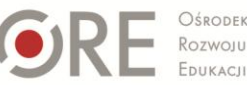

**UNIA EUROPEJSKA EUROPEJSKI FUNDUSZ SPOŁECZNY** 

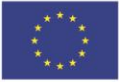

Strona - 5 -

Projekt współfinansowany przez Unię Europejską w ramach Europejskiego Funduszu Społecznego

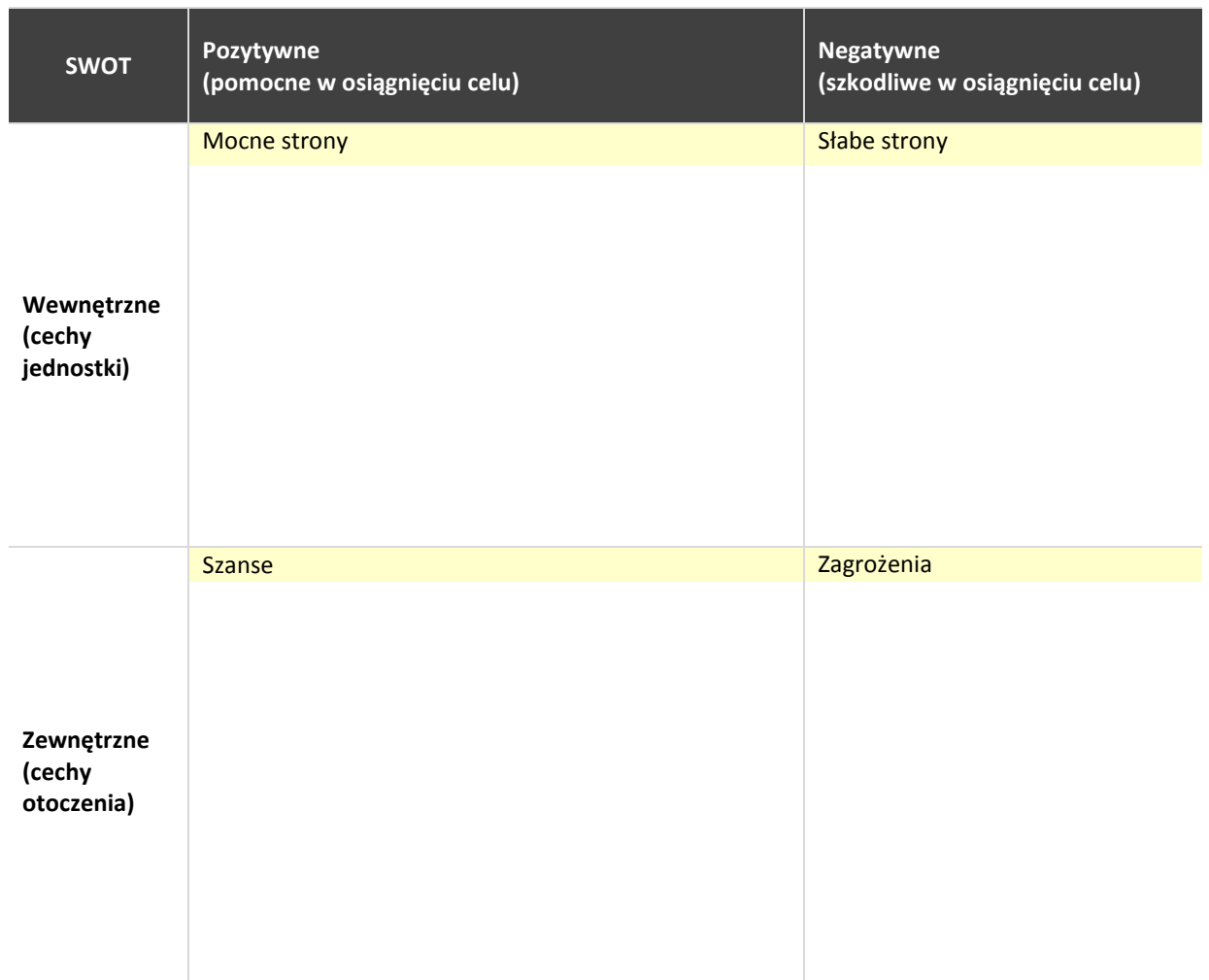

## **IV. KRÓTKI TEST WIEDZY NA TEMAT DANEJ KWALIFIKACJI**

## **1. Czego się nauczyłem/am?**

**Cel:** Zwiększenie wiedzy na temat danej kwalifikacji. **Pomoce:** kartka, długopis **Czas:** 10 minut

**Instrukcja:** Nauczyciel zapisuje na tablicy pytania. Uczniowie mają kilka minut, aby się nad nimi zastanowić i zapisać krótką odpowiedź. Nauczyciel wskazuje uczniów, którzy mają przedstawić swoje stanowisko.

Uczniowie mają za zadanie sporządzić krótką notatkę będącą odpowiedzią na poniższe pytania:

- 1. Jaka informacja na temat danej kwalifikacji wydała Ci się najważniejsza?
- 2. Czy możesz sobie wyobrazić, że w przyszłości pracujesz w danym zawodzie?
- 3. Jakie informacje chciałabyś/łbyś jeszcze uzyskać?

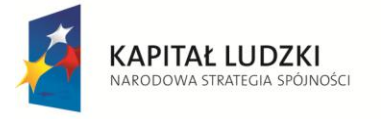

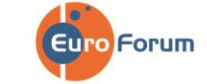

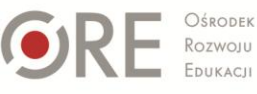

**UNIA EUROPEJSKA** EUROPEJSKI FUNDUSZ SPOŁECZNY

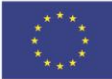

Projekt współfinansowany przez Unię Europejską w ramach Europejskiego Funduszu Społecznego

## **2. Cechy niezbędne w kwalifikacji**

**Cel:** Analiza poziomu natężenia cech niezbędnych w omawianej kwalifikacji. **Pomoce:** kartka, długopis **Czas:** 5 minut

**Instrukcja:** Nauczyciel rozdaje uczniom tabelę – psychogram kwalifikacji. Po zapoznaniu się z informacjami na temat danej kwalifikacji w Katalogu Kwalifikacji Zawodowych oraz wykonaniu ćwiczeń z Karty Pracy, uczeń ma za zadanie zastanowić się i zakreślić, w jakim stopniu cechy niezbędne przy wykonywaniu danej kwalifikacji go dotyczą. 1 – oznacza niskie natężenie danej cechy, 5 – wysokie natężenie danej cechy. Następnie uczniowie mają za zadanie zsumować wszystkie punkty. Nauczyciel wspólnie z uczniami omawia uzyskane wyniki na podstawie zakresu punktowego (zamieszczonego w cz. V – Wyniki i interpretacja).

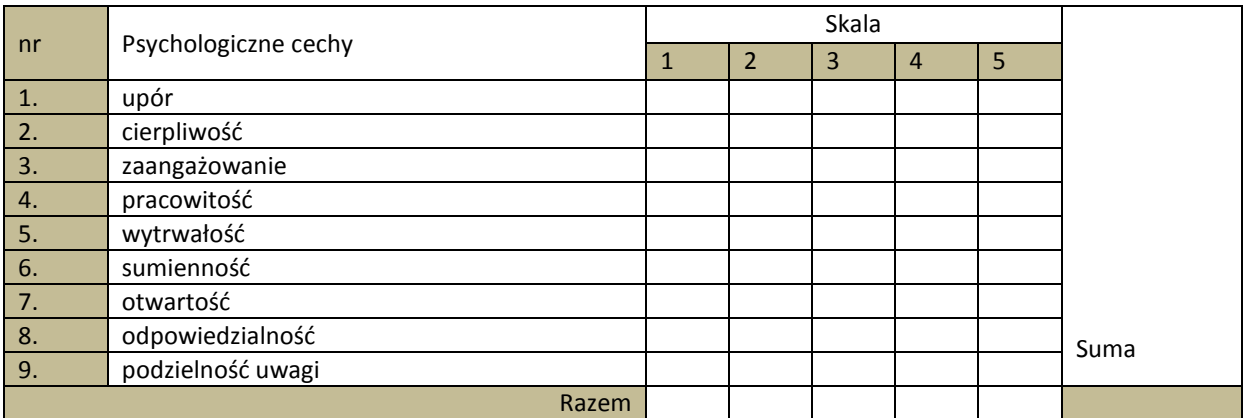

## **3. Portfolio kwalifikacyjne**

**Cel:** Konfrontacja uzyskanej przez ucznia wiedzy dotyczącej omawianej kwalifikacji z indywidualnymi predyspozycjami do jej wykonywania.

**Pomoce:** kartka, długopis **Czas:** 5 minut

Instrukcja: Uczeń ma za zadanie zastanowić się i wypełnić tabelę "Portfolio kwalifikacyjne", w której ocenia, na ile poszczególne aspekty wykonywania danej kwalifikacji są zgodne z jego indywidualnymi predyspozycjami i oczekiwaniami. W odpowiednim miejscu należy postawić x, aspekty oceniane są w skali od 1 do 5, gdzie 1  $-$ oznacza "całkowicie mi nie odpowiada", "całkowicie mnie nie dotyczy", a 5 – "całkowicie mi odpowiada", "całkowicie mnie dotyczy". Następnie uczniowie sumują punkty i wspólnie z nauczycielem analizują uzyskane wyniki (cz. V – Wyniki i interpretacja).

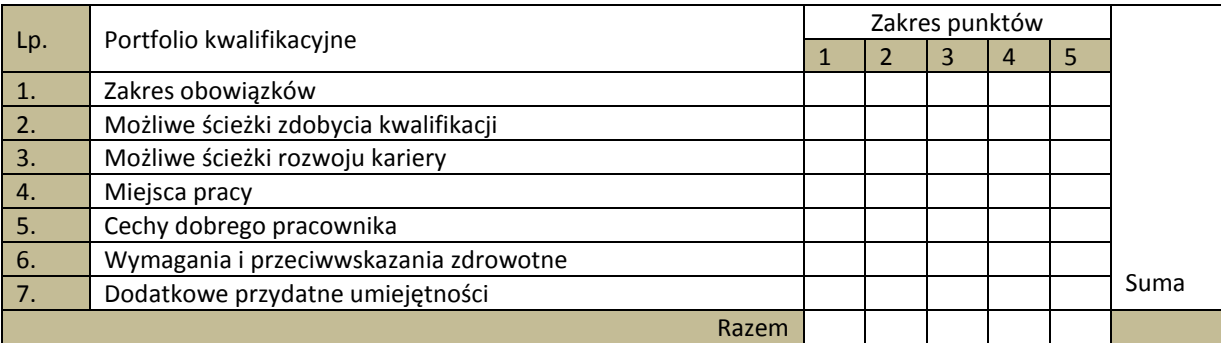

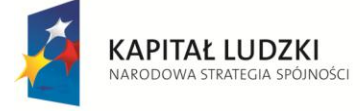

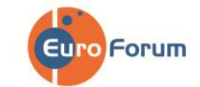

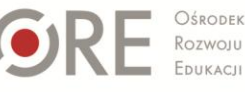

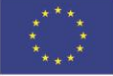

Strona - 7 -

## **V. WYNIKI I INTERPRETACJA**

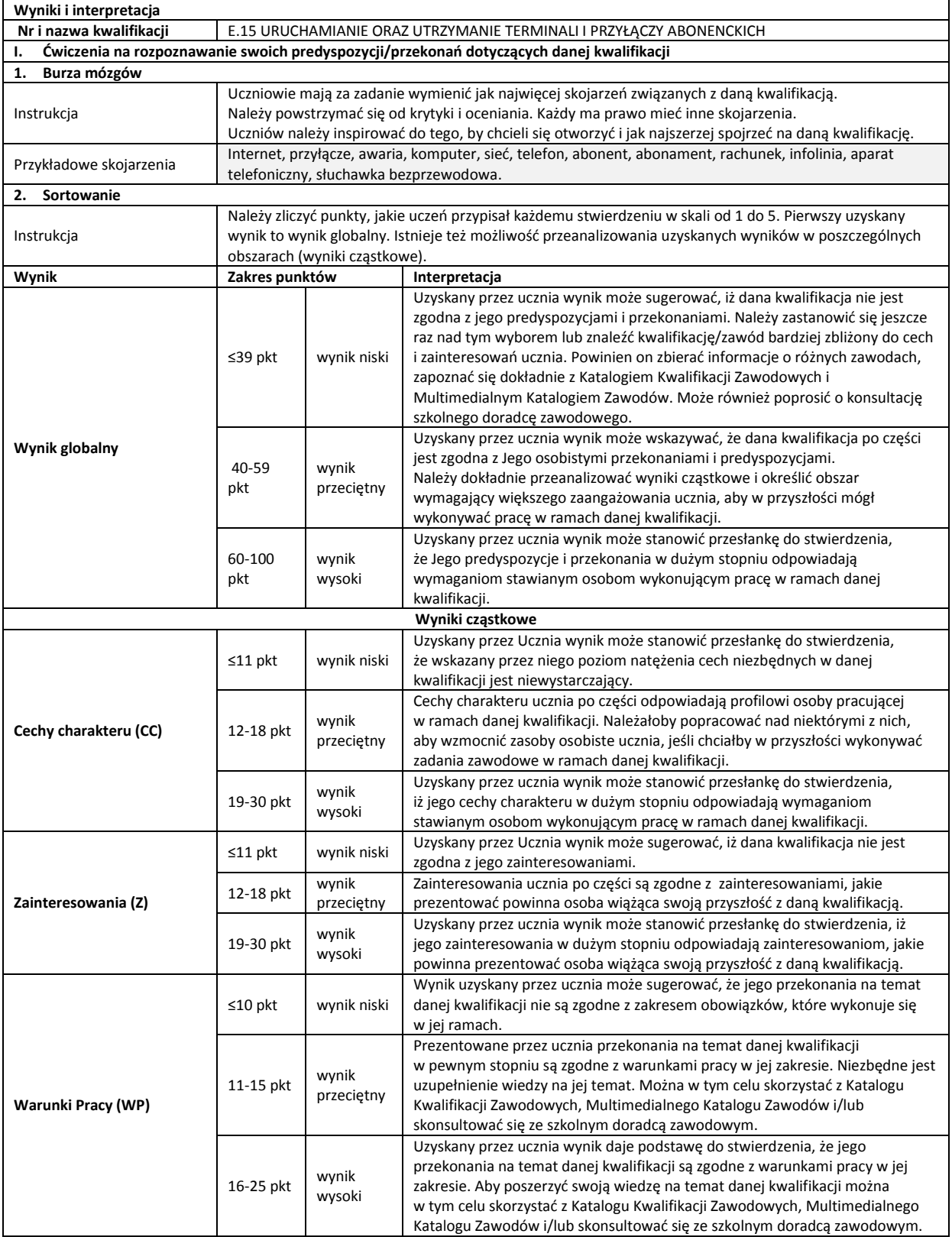

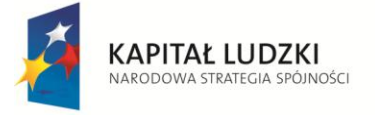

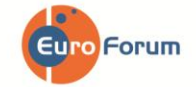

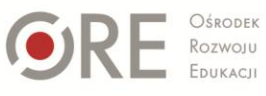

**UNIA EUROPEJSKA**<br>EUROPEJSKI<br>FUNDUSZ SPOŁECZNY

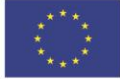

Projekt współfinansowany przez Unię Europejską w ramach Europejskiego Funduszu Społecznego

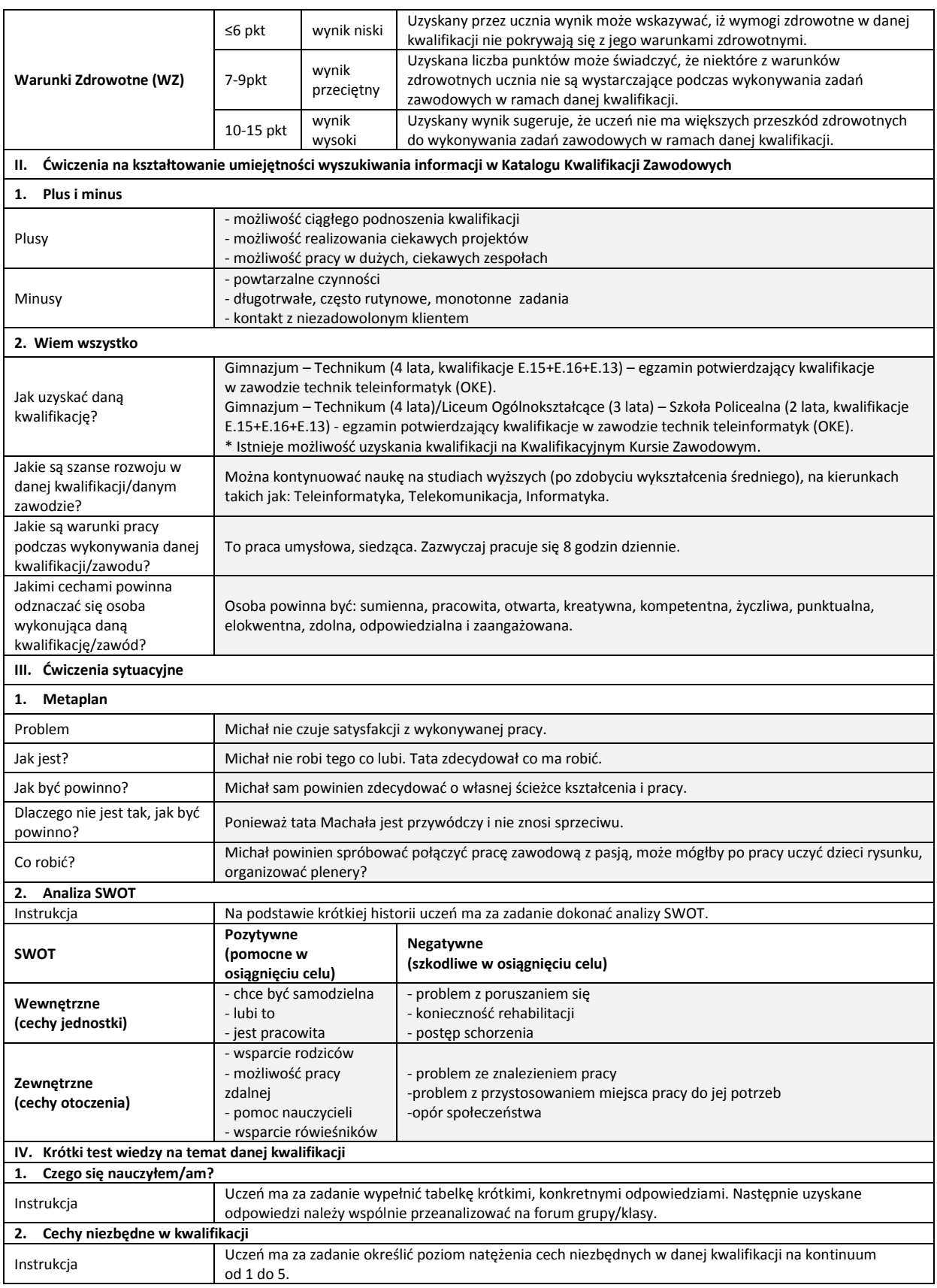

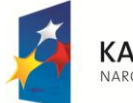

KAPITAŁ LUDZKI<br>NARODOWA STRATEGIA SPÓJNOŚCI

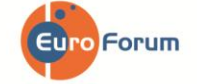

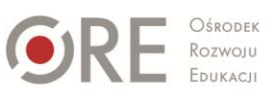

**UNIA EUROPEJSKA**<br>EUROPEJSKI<br>FUNDUSZ SPOŁECZNY

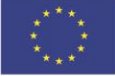

Strona - 9 -

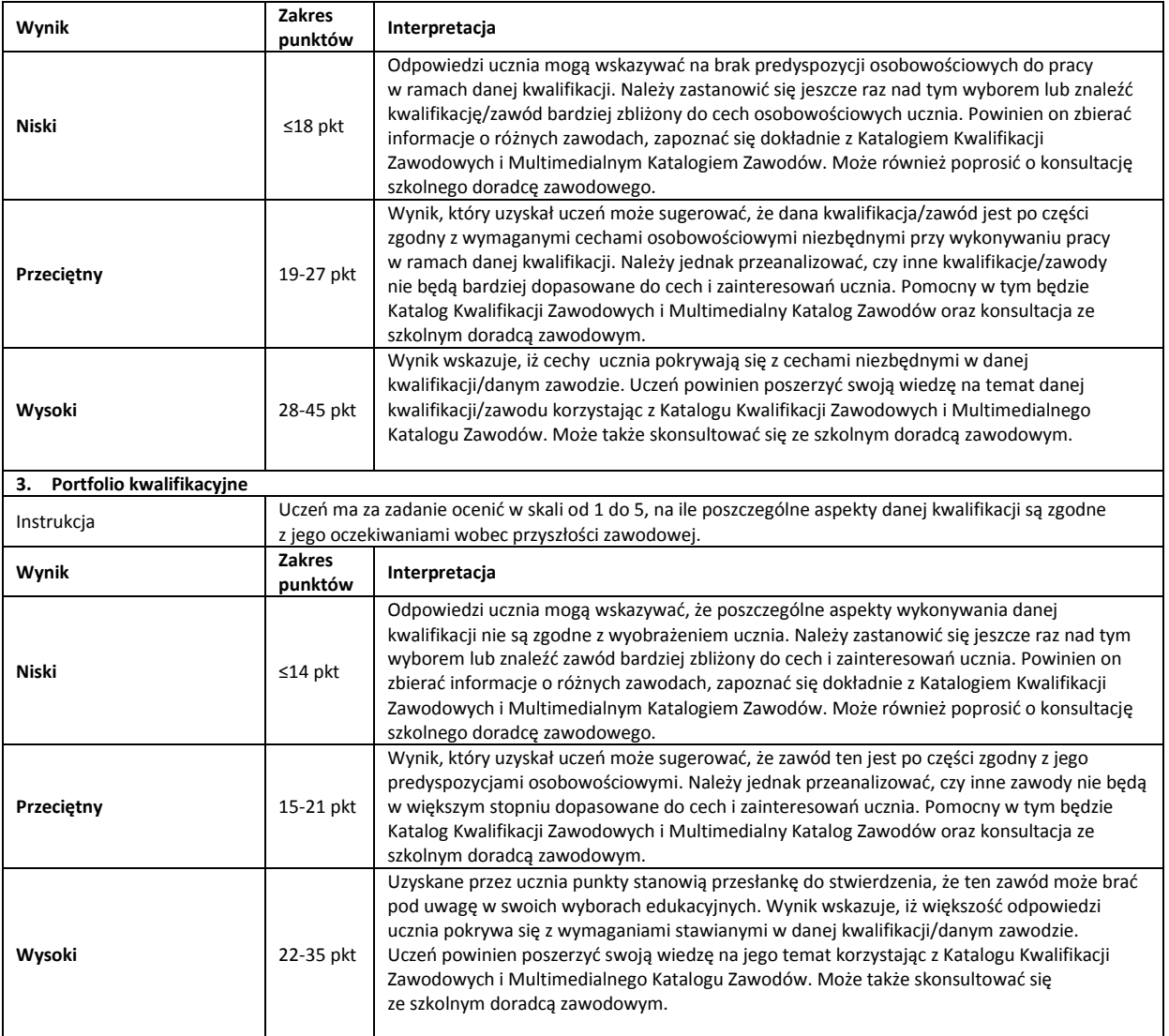

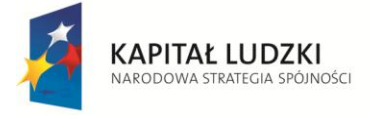

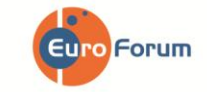

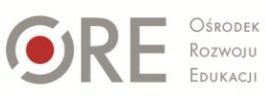

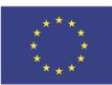